#### Class Library, Formatting, Wrapper Classes, and JUnit Testing

- Java Class Library (Packages)
- Formatting Output
- Wrapper Classes and Autoboxing
- JUnit Testing
- Reading for this Lecture: L&L, 3.3 3.8

#### Class Libraries

- A *class library* is a collection of classes that we can use when developing programs
- The *Java standard class library* is part of any Java development environment
- Its classes are not part of the Java language per se, but we rely on them heavily
- Various classes we've already used (System, Scanner, String) are part of the Java standard class library (Look them up on Sun website)
- 2 • Other class libraries can be obtained through third party vendors, or you can create them yourself

#### Packages

- The classes of the Java standard class library are organized into *packages*
- Some packages in the standard class library are:

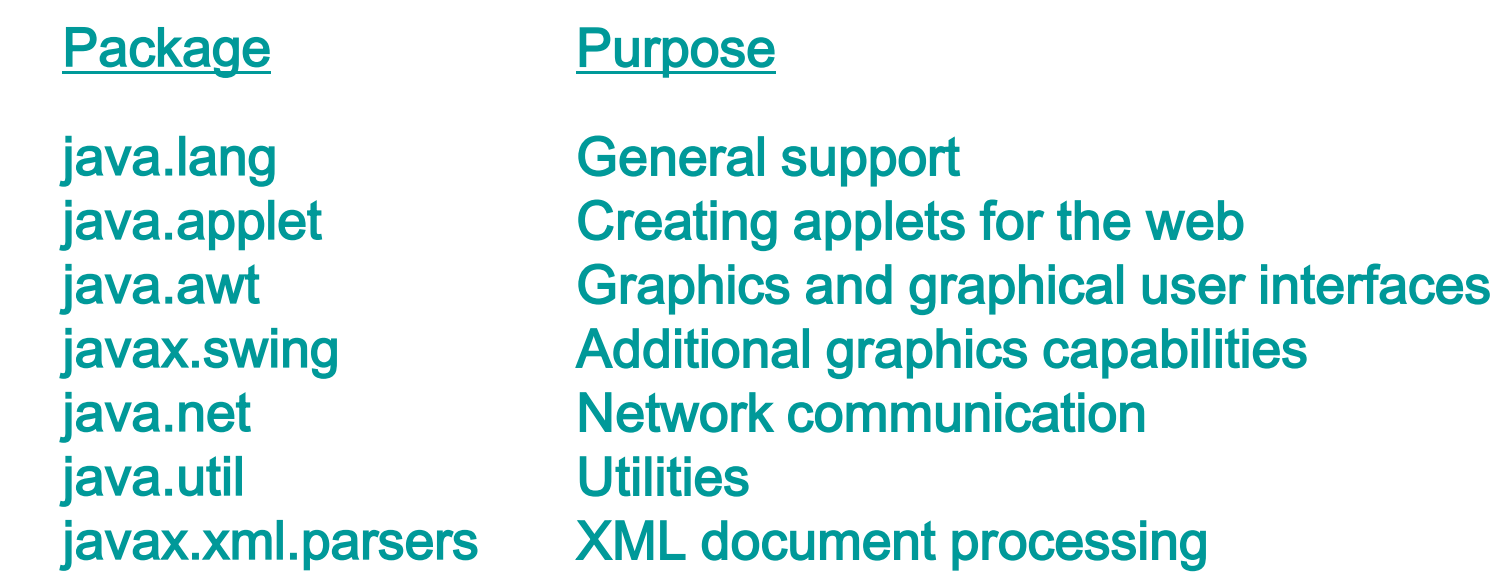

#### The import Declaration

• When you want to use a class contained in a package, you can use its *fully qualified name*

```
java.util.Scanner scan = ...
```
• Or you can *import* the package containing the class and just use the class name Scanner

```
import java.util.Scanner;
```
Scanner scan = ...

• To import all classes in a particular package, you can use the \* wildcard character

```
import java.util.*;
```
### The import Declaration

- All classes of the java.lang package are imported automatically into all programs
- It's as if all programs contain the following line:

import java.lang.\*;

- That's why we didn't have to import the System or String classes explicitly in earlier programs
- The Scanner class, on the other hand, is part of the java.util package, so that class must be imported as part of its package

## Formatting Output

- Look at NumberFormat and DecimalFormat classes in the text
- They provide you with ways to output numbers with a predefined precision
- For example:

Printing double value of Pi 3.141592... Printing only 2 decimal digits 3.14

### Leading Blanks for Numbers

- There is no Java library mechanism to put leading blanks on digit strings to achieve right hand alignment of column of numbers
- Need to write nested conditional code: System.out.println( "Number is: " +  $(n<10$ ? " " + n :  $(n<100?$  " " + n :
	- $(n<1000?$  " " + n :
		- n))));

#### Wrapper Classes

• The java.lang package contains a *wrapper class* that corresponds to each primitive type:

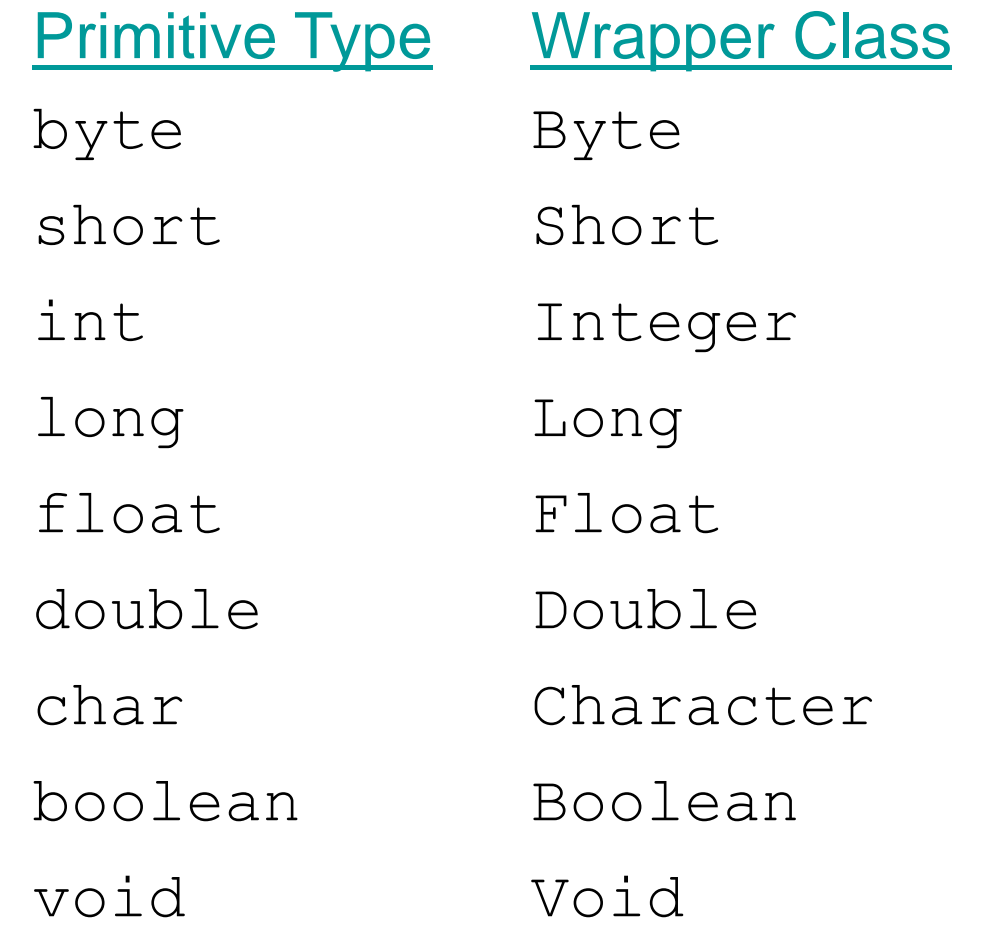

## Wrapper Classes

• The following declaration creates an  $Interger$ object which is a reference to an object with the integer value 40

Integer age = new Integer(40);

- An object of a wrapper class is used in situations where a primitive value will not suffice
- For example, some objects serve as containers of other objects
- Primitive values could not be stored in such containers, but wrapper objects could be

### Wrapper Classes

- Wrapper classes may contain static methods that help manage the associated type
	- $-$  For example, the Integer class contains a method to convert digits stored in a String to an int value:

num = Integer.parseInt(str);

- Wrapper classes often contain useful constants
	- For example, the Integer class contains MIN\_VALUE and MAX\_VALUE for the smallest and largest int values

## Autoboxing

• *Autoboxing* is the automatic conversion of a primitive value to a corresponding wrapper object:

> Integer obj; int num =  $42$ ;

 $obj = num;$ 

- The assignment creates the appropriate  $Inter>$ object wrapping a value of 42
- The reverse conversion (called *unboxing*) also occurs automatically as needed

- Testing is critical to software quality
- Good test plans are difficult to specify but also difficult to document precisely
- Good testing must be repeatable
- Good testing is tedious
- Testing is a good candidate for automation
- Some methodologies such as "Extreme Programming" mandate daily builds and automated unit testing

- In project 1, when we developed our Java code for the QuadraticSolver class, we used the CLI class itself as the "driver" to execute test cases
- We manually entered our test case values and visually verified whether the response provided was correct or not
- This testing process was labor intensive!!
- The JUnit framework helps us build a "test case" class to automate testing of a "class under test"

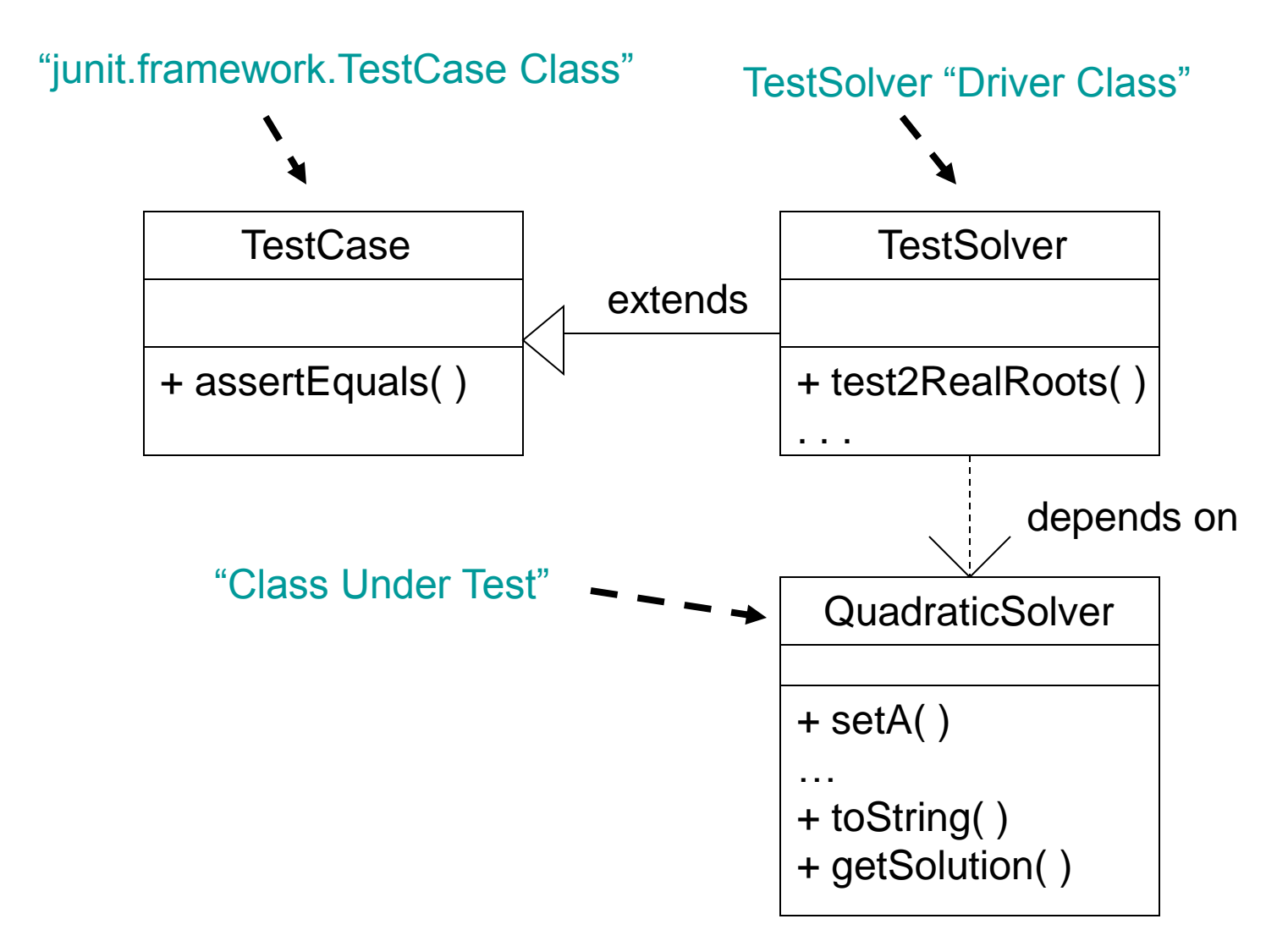

- Useful method inherited from TestCase class: **assertEquals(Object expected, Object actual) assertEquals("expected", cut.toString( ));**
- The assertEquals method flags discrepancies between the "expected" value and the result returned by the "class under test" method( )
- assertEquals method automatically displays the difference between the "expected value" and the actual return value received

- Other useful assert... methods **assertEquals(double expected\_value, double actual\_value, double threshold\_value)**
- Automatically compares absolute difference between first two parameters with a threshold **assertEquals(4.3, cut.getDbl(), 0.1);**

- Useful assert... methods for boolean data type **assertTrue(boolean actual\_value)**
- Automatically expects returned value is true **assertTrue(cut.getBoolean());**

**assertFalse(boolean actual\_value)**

• Automatically expects returned value is false **assertFalse(cut.getBoolean());**

#### JUnit Test for QuadraticSolver

import junit.framework.TestCase;

```
public class TestSolver extends TestCase {
 private QuadraticSolver cut;
```

```
public TestSolver() 
{
  // nothing needed here
}
```
{

}

}

// First of six test case methods for the QuadraticSolver class public void test2RealRoots()

```
assertEquals("Solving: 1x\u00b2 + 0x - 1 = 0", QuadraticSolver.getEquation(1, 0, -1));
assertEquals("Root 1 is 1.0\nRoot 2 is -1.0", QuadraticSolver.getSolution(1, 0, -1));
```
- Test Case Execution
	- 1 test failed:
		- **TestSolver** 
			- test2RealRoots
			- test2ImaginaryRoots
			- testOnly1Root
			- testLinear
			- testNoSolution
			- testAnySolution
	- File: C:\Documents and Settings\bobw\My Documents\bobw\public\_html\CS110\Project1\JUnitSolutio n\TestSolver.java [line: 48]

Failure: expected:<......> but was:<...1...>

*(I removed part of "should be" string constant to create error)*

- The Java code in the TestCase class(es) precisely documents the test cases
- It allows them to be run automatically
- It allows people other than the test designer to run them without knowing the details
- It prevents oversights in identification of any discrepancies in the results